國立成功大學 112 學年度太空系統工程研究所入學招生

網路報名流程

網路報名網址:https://campus4.ncku.edu.tw/door/太空系統工程研究所

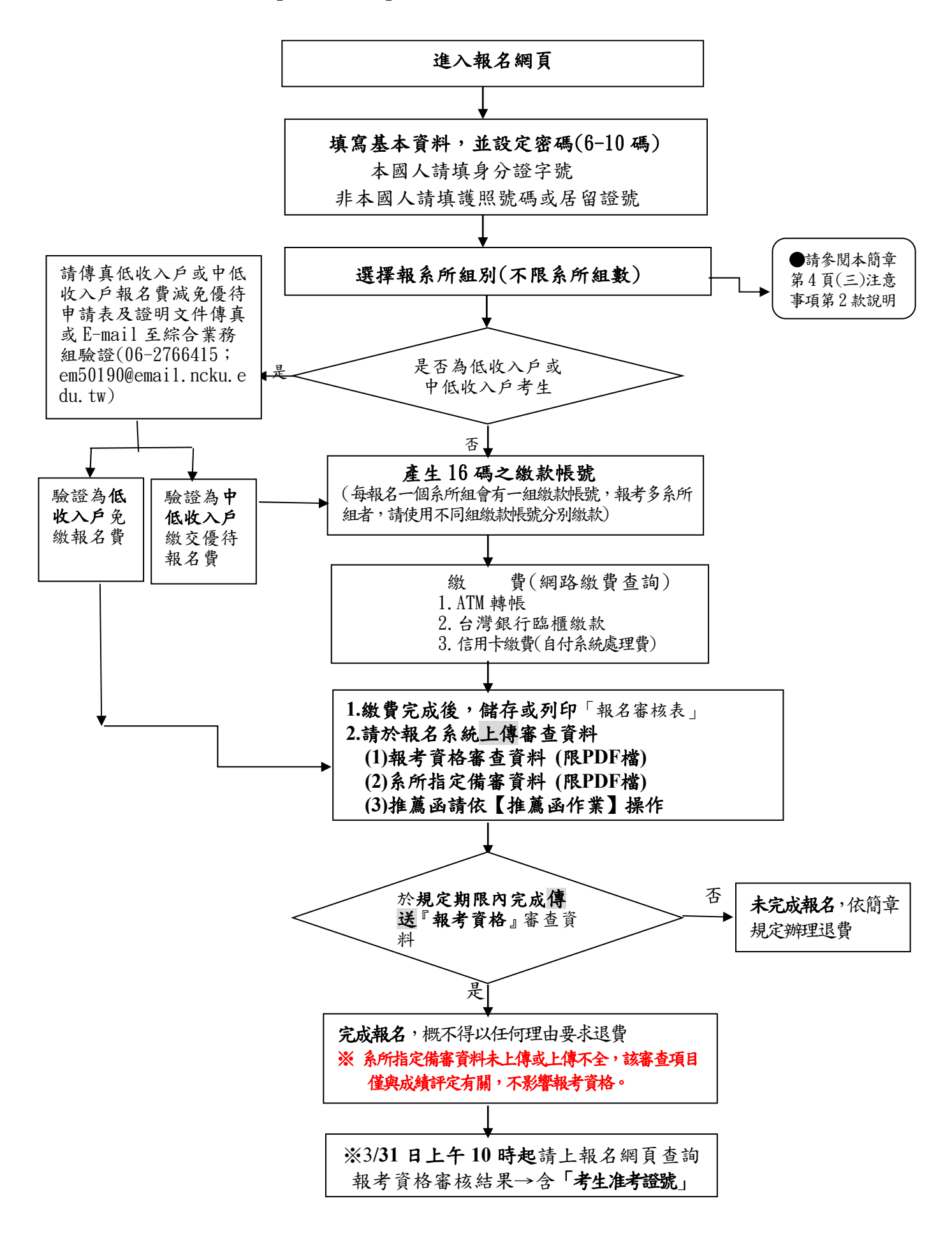